# **BAB III**

# **METODOLOGI PENELITIAN**

### 3.1 **Perancangan Sistem**

### 3.1.1 **Perancangan Arsitektur Sistem**

Secara garis besar sistem yang akan dibuat mempunyai skema seperti gambar 3.1. Rancangan arsitektur sistem terintegrasi dengan beberapa komponen lainnya seperti layanan pesan Telegram dan layanan NLP.

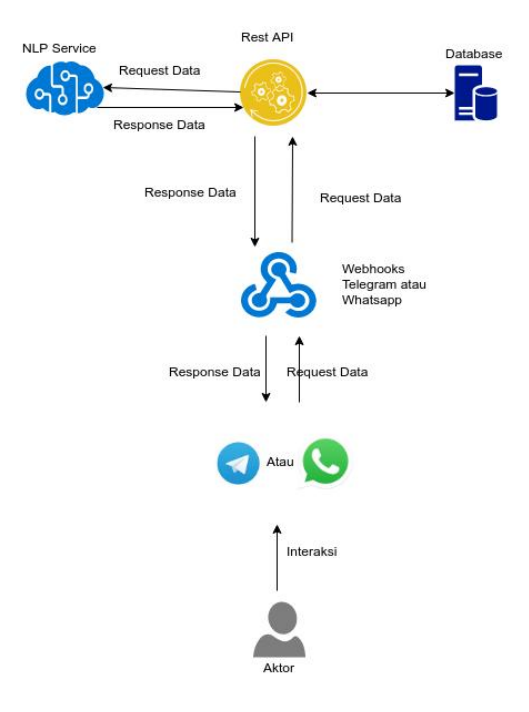

Gambar 3.1 Arsitektur Sistem

**Universitas 17 Agustus 1945 Surabaya**

Arsitektur sistem ini dijelaskan sebagai berikut :

- 1. *User* mengirimkan pesan ke Telegram atau Whatsapp
- 2. *Webhooks* akan menerima pesan tersebut, kemudian mengirimkan ke *server* melalui *restapi* yang dirancang untuk menerima pesan dan mengirim pesan
- 3. *Restapi* kemudian akan mengirimkan pesan ke servis NLP untuk mendapatkan informasi yang berguna, melalui proses analisis kalimat yang kemudian mengirimkan kembali ke *server*
- 4. *Server* kemudian akan mencari ke *database* jika diperlukan, yang kemudian akan mengirimakn ke *Webhooks*

#### 3.1.2 **Perancangan Fungsionalitas (** *Use Case* **Diagram )**

*Use Case* diagram menunjukkan terdapat 3 aktor yang terlibat di sistem, yaitu dosen, mahasiswa, dan tata usaha. Semua aktor tersebut dapat mengakses semua modul yang ada pada *case* konsultasi

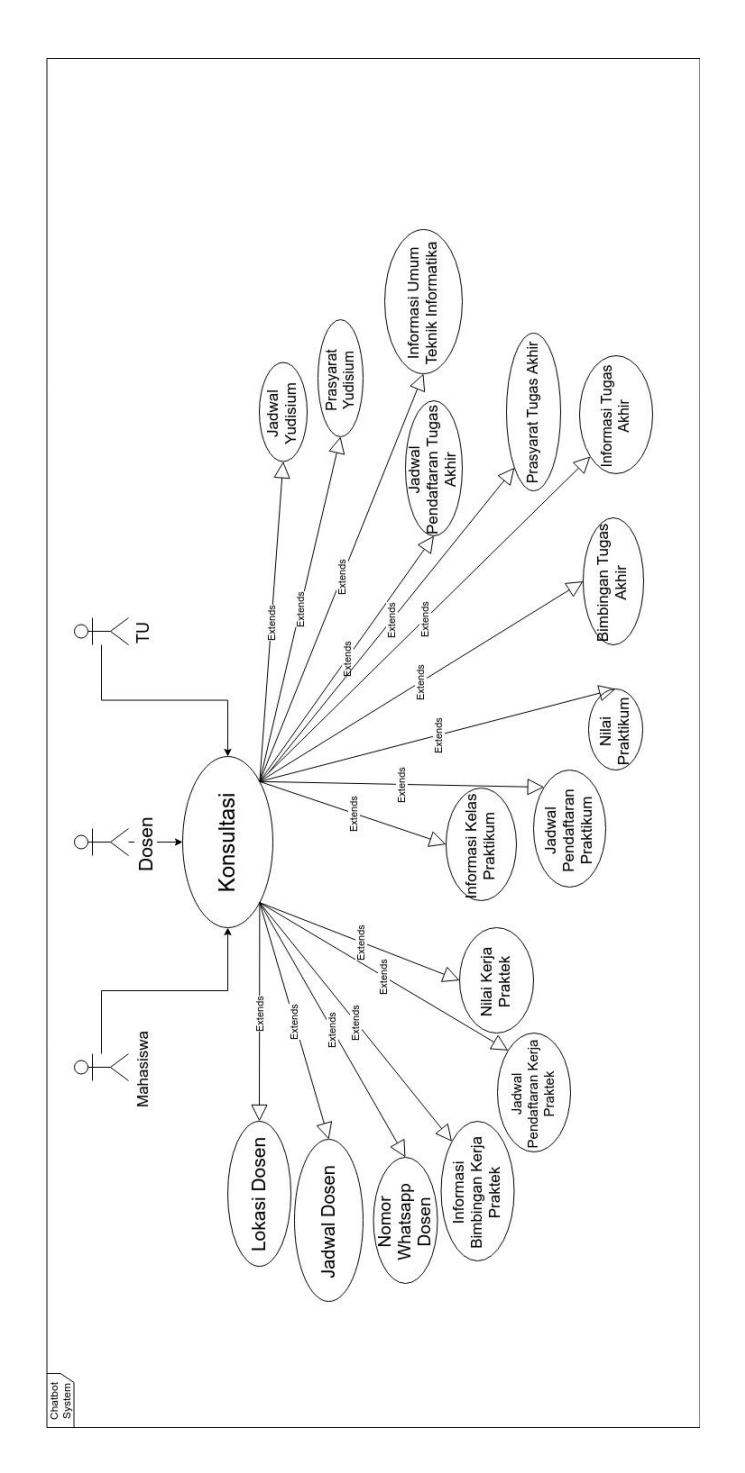

Gambar 3.2 *Use Case* Diagram

Kebutuhan pengaplikasian dari *use case* diagram ini diperoleh dari penelitian dan kuisioner yang diberikan ke mahasiswa, lihat lampiran 1. Hasil tertera pada tabel 3.1.

| N <sub>0</sub> | Pertanyaan                                                     | Persentase |
|----------------|----------------------------------------------------------------|------------|
| 1              | Cari lokasi dosen tertentu                                     | 81,42      |
| 2              | Cari jadwal dosen tertentu                                     | 74,28      |
| 3              | Cari nomor telepon / whatsapp dosen tertentu                   | 58,57      |
| 4              | Cari jadwal kuliah hari tertentu, berdasarkan NBI              | 28,57      |
| 5              | Cari tahu tentang jadwal pendaftaran, prasyarat, bimbingan,    | 42,85      |
|                | nilai Tugas Akhir                                              |            |
| 6              | Cari tahu tentang jadwal pendaftaran, prasyarat,<br>bimbingan, | 52,85      |
|                | kapasitas kelas, nilai Praktikum                               |            |
| 7              | Cari tahu tentang jadwal pendaftaran, prasyarat,<br>bimbingan, | 27,14      |
|                | nilai Kerja Praktek                                            |            |
| 8              | Cari tahu tentang pembuatan surat pengantar kerja praktek,     | 27,14      |
|                | penilitian                                                     |            |
| 9              | Cari tahu tentang kelengkapan yudisium                         | 21,42      |
| 10             | Lainnya                                                        | 12,85      |

Tabel 3.1 Tabel Kebutuhan Aplikasi

### 3.1.3 **Perancangan Perilaku Sistem ( Activity Diagram )**

### 3.1.3.1 *Activity Diagram User*

*Activity Diagram* dari *chatbot* ini secara garis besar ada di gambar 3.3. Aktor melakukan konsultasi dengan aplikasi perpesanan Telegram atau Whatsapp. Sistem memproses dengan NLP untuk mendapatkan perintah dari aktor. Kemudian sistem akan mencari informasi tersebut di database

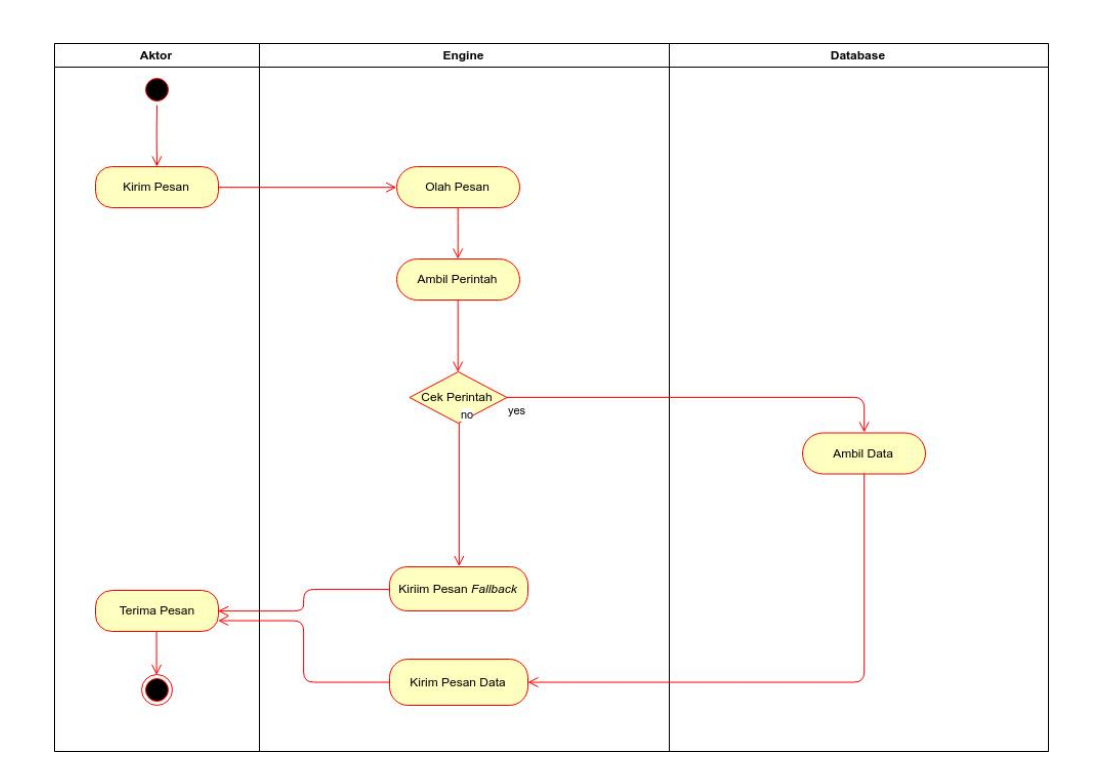

Gambar 3.3 Activity Diagram

## 3.1.3.2 *Activity Diagram Chatbot*

*Activity Diagram* selanjutnya adalah proses analisis dari kalimat yang di*input*kan oleh pengguna. Gambar 3.4 menjelaskan tentang proses pengolahan kata dengan NLP.

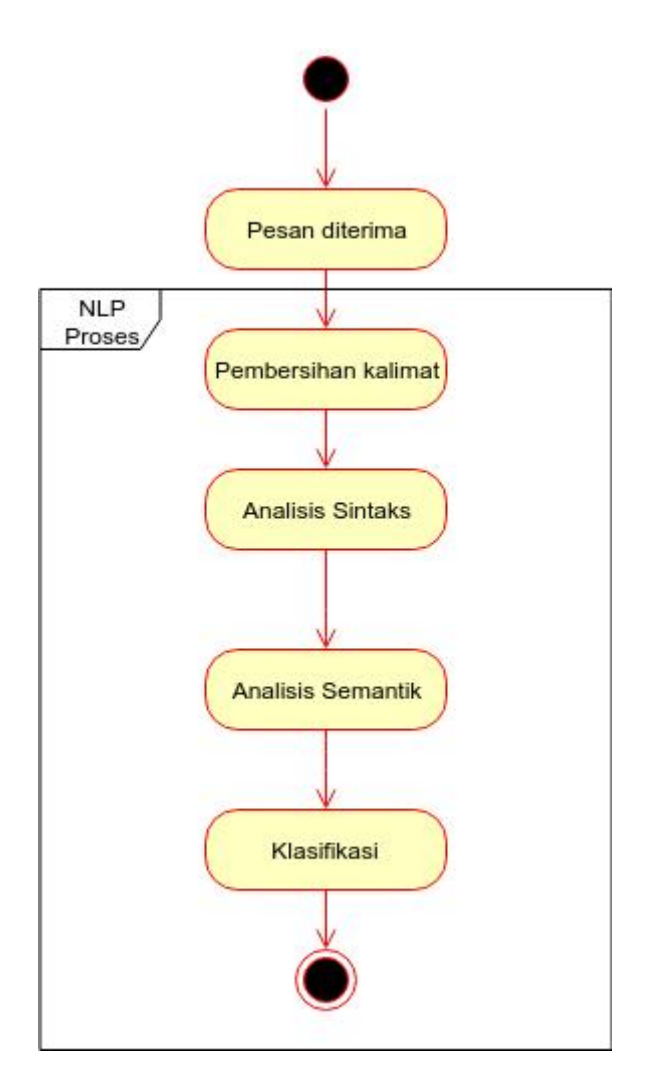

Gambar 3.4 *Activity Diagram Bot*

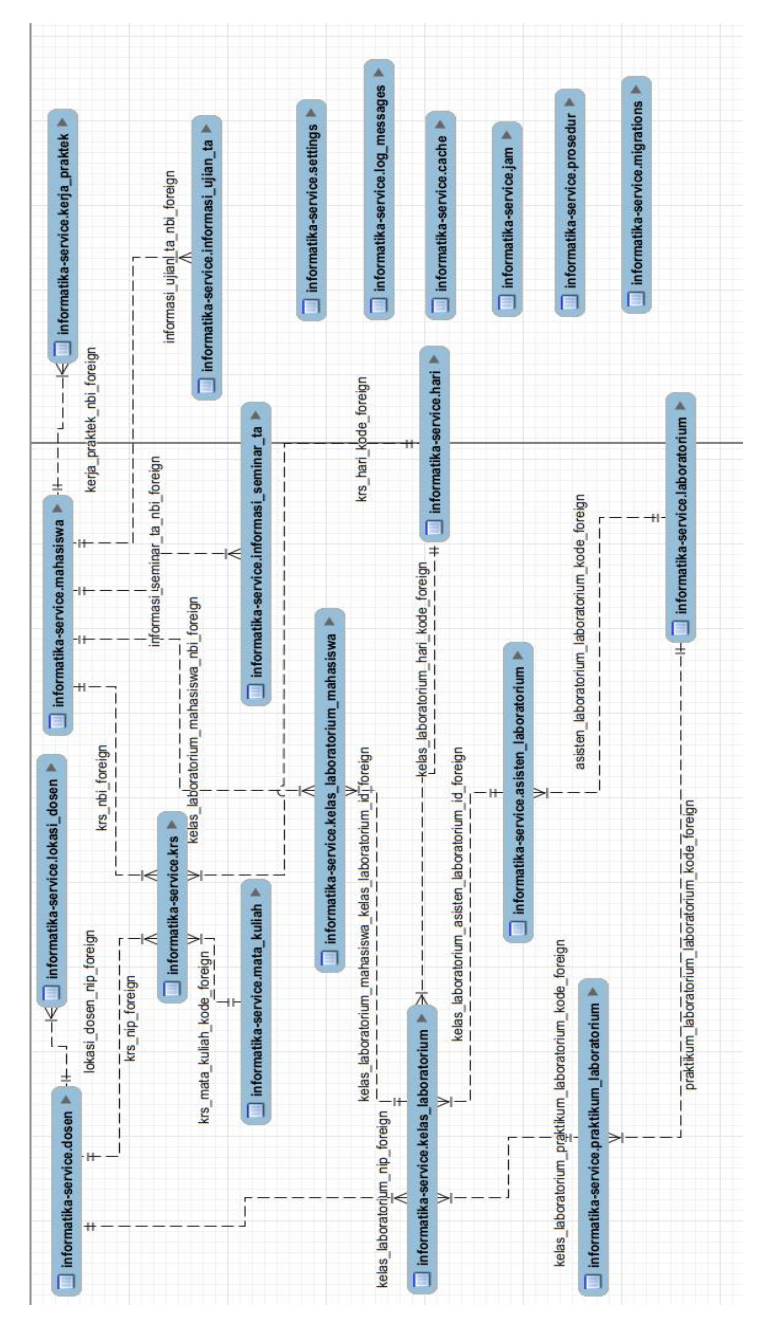

# 3.1.4.1 **Tabel ERD**

3.1.4 **Perancangan Database**

Gambar 3.5 ERD

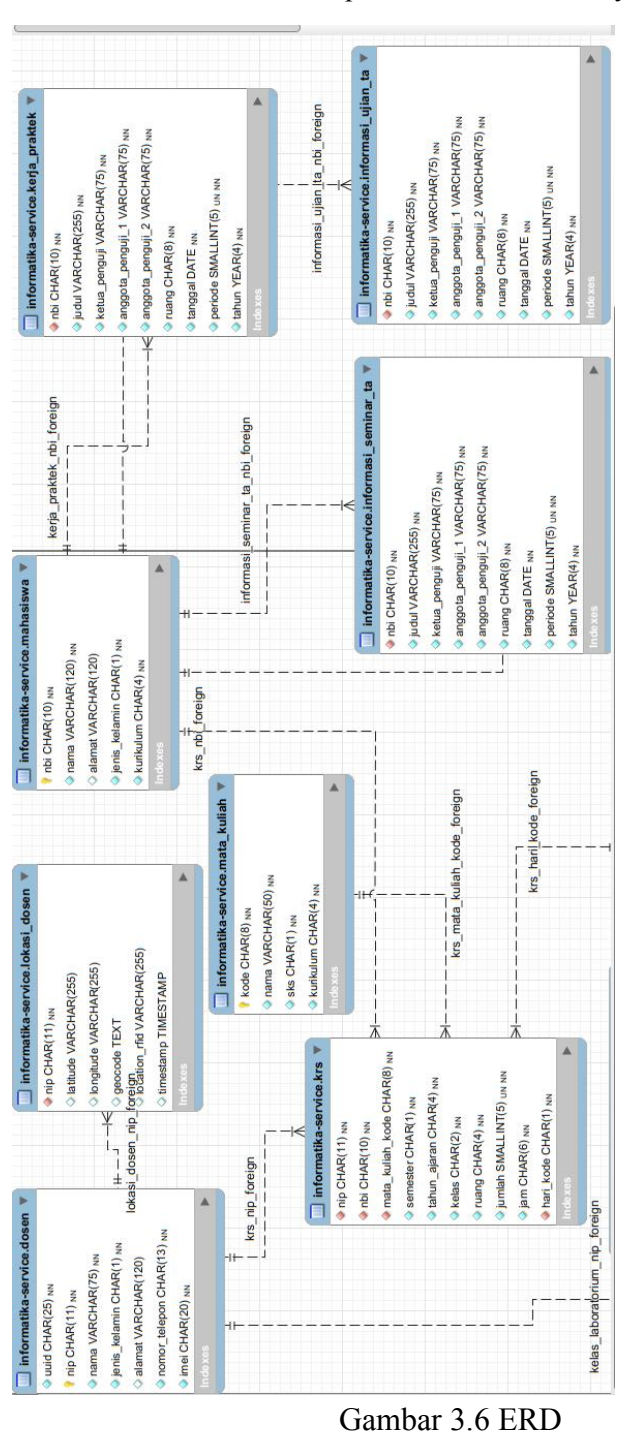

Gambar 3.6 dan 3.7 Merupakan detail dariERD yang telah dibuat tadi.

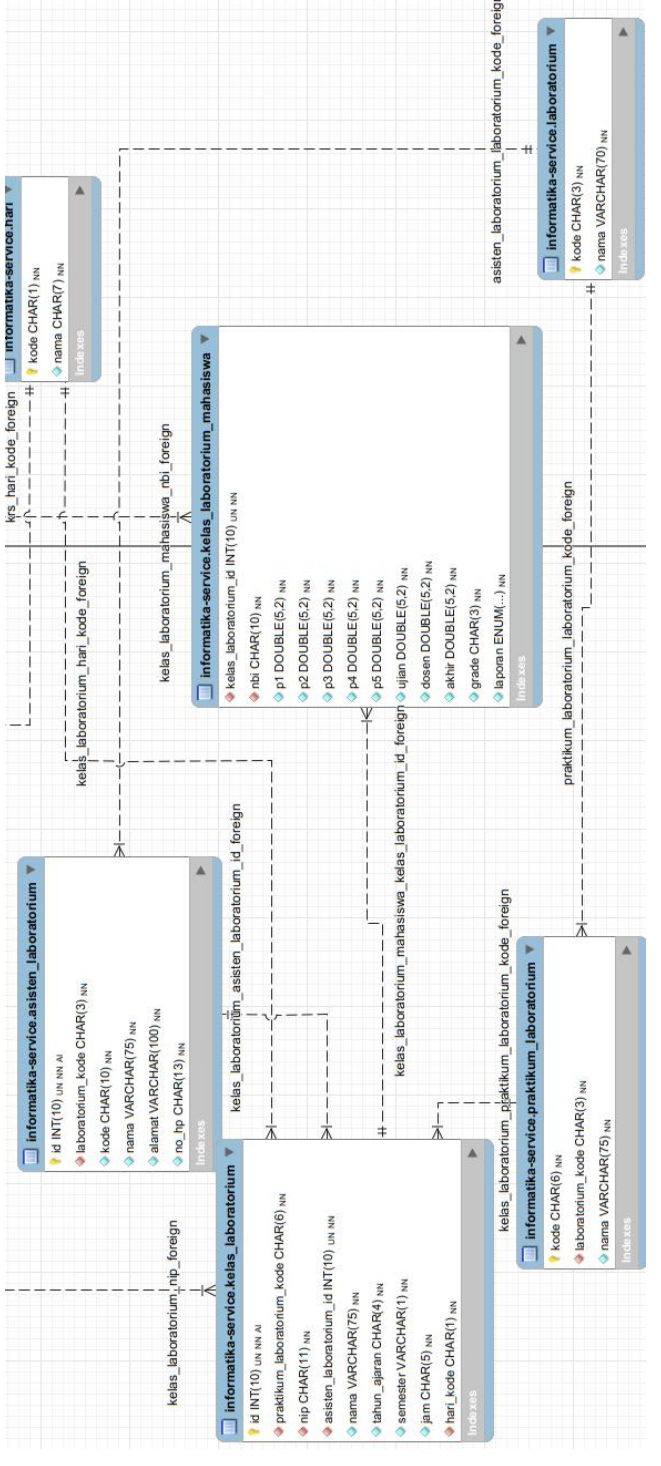

Gambar 3.7 ERD

#### 3.1.4.2 **Tabel Database**

Karena sistem yang dibuat merupakan service, untuk database didapatkan dari integrasi sistem ke berbagai pihak, seperti BSI untuk mendapatkan data KRS, dosen, informasi kerja praktek, dan informasi umum. Pihak laboratorium untuk mendapatkan jadwal praktikum dan nilai praktikum. Pihak Tata Usaha untuk mendapatkan semua informasi Teknik Informatika lainnya

Berikut merupakan tabel dosen, fungsi dari tabel ini adalah untuk menyimpan informasi dosen

| Nama Kolom    | Tipe data       | <b>Default</b> | Keterangan          |
|---------------|-----------------|----------------|---------------------|
| uuid          | char $(25)$     |                | uuid dosen          |
| nip           | char $(11)$     |                | nip dosen           |
| nama          | varchar $(75)$  |                | nama dosen          |
| jenis kelamin | char $(1)$      |                | jenis kelamin dosen |
| alamat        | varchar $(120)$ | <i>NULL</i>    | alamat dosen        |
| nomor telepon | char $(13)$     |                | nomer telepon dosen |
| imei          | char $(20)$     |                | imei dosen          |

Tabel 3.2 Tabel Dosen

Tabel dibawah ini adalah tabel mahasiswa. Tabel ini berfungsi untuk menyimpan data mahasiswa.<br>Tabel 3.3 Tabel Mahasiswa

| Nama Kolom | Tipe data       | <b>Default</b> | Keterangan       |
|------------|-----------------|----------------|------------------|
| nbi        | char $(10)$     |                | nbi mahasiswa    |
| nama       | varchar $(120)$ |                | nama mahasiswa   |
| alamat     | varchar $(120)$ | <i>NULL</i>    | alamat mahasiswa |

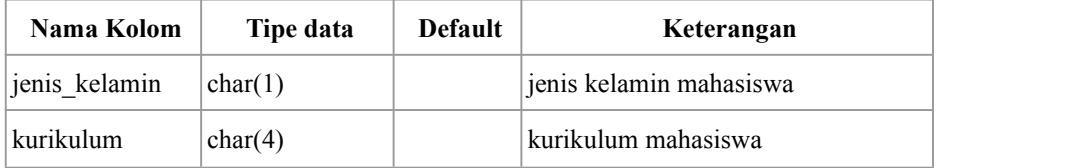

Tabel dibawah ini adalah tabel jam. Tabel ini berfungsi untuk menyimpan master data jam, berisikan kode jam dan jam kuliah.

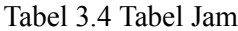

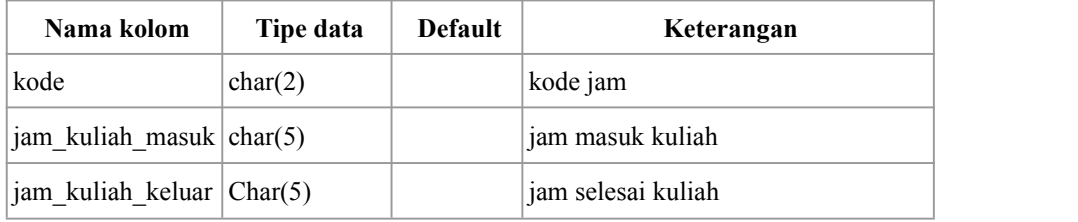

Tabel dibawah ini adalah tabel hari. Tabel ini berfungsi untuk menyimpan master data hari.

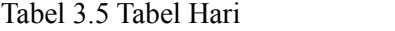

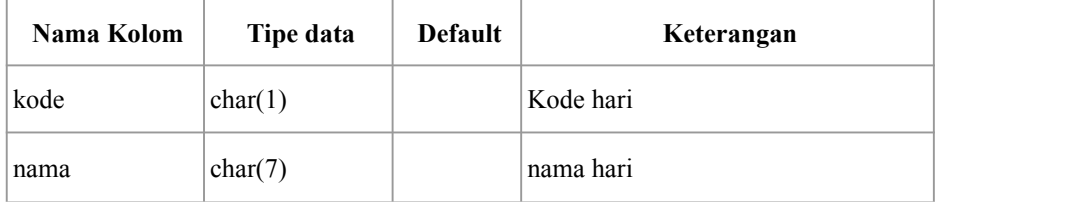

Tabel dibawah ini adalah tabel mata kuliah. Tabel ini berfungsi untuk menyimpan master data mata kuliah, berisikan kode mata kuliah, nama mata kuliah dan kurikulum.

| Nama Kolom | Tipe data      | <b>Default</b> | Keterangan       |
|------------|----------------|----------------|------------------|
| kode       | char(6)        |                | kode mata kuliah |
| nama       | varchar $(30)$ |                | nama mata kuliah |
| kurikulum  | char(4)        |                | kurikulum        |
| sks        | char(1)        |                | <b>Sks</b>       |

Tabel 3.6 Tabel Mata Kuliah

Tabel dibawah ini adalah tabel lokasi dosen. Tabel ini berfungsi untuk menyimpan data dosen sedang dimana, berisikan lokasi dosen tersebut.

Tabel 3.7 Tabel Lokasi Dosen

| Nama Kolom    | Tipe data       | <b>Default</b> | Keterangan                        |
|---------------|-----------------|----------------|-----------------------------------|
| nip           | char $(11)$     |                | nip dosen                         |
| latitude      | varchar $(255)$ | <i>NULL</i>    | latitude dari android dosen       |
| longitude     | varchar $(255)$ | <i>NULL</i>    | longitude dari android dosen      |
| geocode       | text            | <i>NULL</i>    | lokasi geocode dari android dosen |
| location rfid | varchar $(255)$ | <i>NULL</i>    | lokasi rfid dosen                 |
| timestamp     | timestamp       | <i>NULL</i>    | timestamp dari lokasi rfid dosen  |

Tabel dibawah ini adalah tabel KRS. Tabel ini berfungsi untuk menyimpan jadwal mata kuliah, dengan dosen, ruang, hari dan jumlah peserta.

| Nama Kolom       | Tipe data      | <b>Default</b> | Keterangan           |
|------------------|----------------|----------------|----------------------|
| nip              | char(11)       |                | nip dosen            |
| nbi              | char(10)       |                | nbi mahasiswa        |
| mata kuliah kode | char(6)        |                | mata kuliah          |
| semester         | char(1)        |                | semester             |
| tahun ajaran     | char(4)        |                | tahun ajaran         |
| kelas            | char(2)        |                | kelas mata kuliah    |
| ruang            | char(4)        |                | ruang mata kuliah    |
| jumlah           | smallint $(3)$ |                | jumlah peserta ruang |
| jam              | char(6)        |                | jam mata kuliah      |
| hari kode        | char(1)        |                | hari mata kuliah     |

Tabel 3.8 Tabel KRS

Tabel dibawah ini adalah tabel informasi seminar tugas akhir.Tabel ini berfungsi untuk menyimpan jadwal seminar tugas akhir mahasiswa.

| Nama Kolom        | Tipe data       | Default | Keterangan              |
|-------------------|-----------------|---------|-------------------------|
| nbi               | char(10)        |         | nbi mahasiswa           |
| judul             | varchar $(255)$ |         | judul seminar mahasiswa |
| ketua penguji     | varchar $(75)$  |         | ketua penguji seminar   |
| anggota_penguji_1 | varchar $(75)$  |         | anggota penguji seminar |
| anggota_penguji_2 | varchar $(75)$  |         | anggota penguji seminar |
| ruang             | char(8)         |         | ruang seminar           |
| tanggal           | date            |         | tanggal seminar         |
| periode           | smallint $(1)$  |         | periode seminar         |
|                   | unsigned        |         |                         |
| tahun             | year(4)         |         | tahun seminar           |

Tabel 3.9 Tabel Seminar Tugas Akhir

39

Tabel dibawah ini adalah tabel informasi ujian tugas akhir. Tabel ini berfungsi untuk menyimpan jadwal ujian tugas akhir mahasiswa.

| Nama Kolom        | Tipe data       | <b>Default</b> | Keterangan                  |
|-------------------|-----------------|----------------|-----------------------------|
| nbi               | char(10)        |                | nbi mahasiswa               |
| judul             | varchar $(255)$ |                | judul tugas akhir mahasiswa |
| ketua penguji     | varchar $(75)$  |                | ketua penguji tugas akhir   |
| anggota_penguji_1 | varchar $(75)$  |                | anggota penguji tugas akhir |
| anggota_penguji_2 | varchar $(75)$  |                | anggota penguji tugas akhir |
| ruang             | char(8)         |                | ruang ujian                 |
| tanggal           | date            |                | tanggal ujian               |
|                   | smallint $(1)$  |                |                             |
| periode           | unsigned        |                | periode ujian               |
| tahun             | year(4)         |                | tahun ujian                 |

Tabel 3.10 Tabel Ujian Tugas Akhir

Tabel dibawah ini adalah tabel kerja praktek.Tabel ini berfungsi untuk menyimpan jadwal ujian kerja praktek mahasiswa

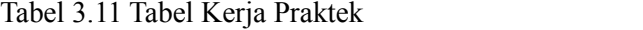

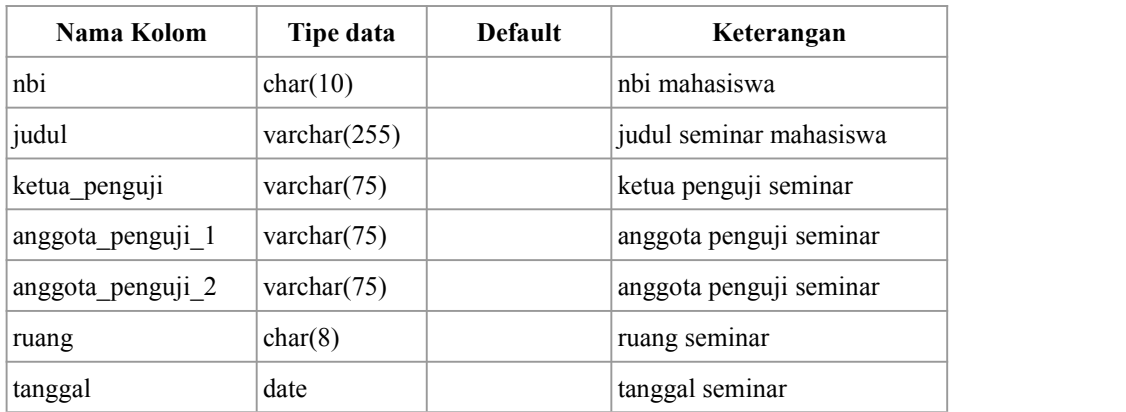

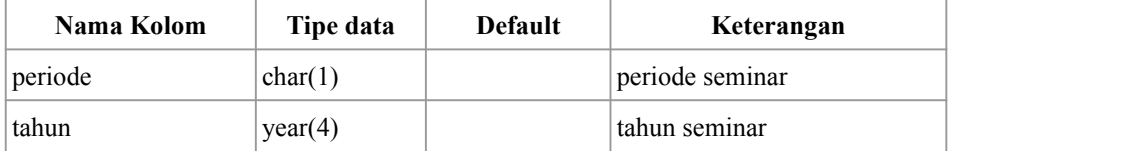

Tabel dibawah ini adalah tabel laboratorium. Tabel ini berfungsi untuk menyimpan data laboratorium berupa nama laboratorium dan kodenya.

Tabel 3.12 Tabel Laboratorium

| Nama Kolom | Tipe data      | <b>Default</b> | Keterangan        |
|------------|----------------|----------------|-------------------|
| kode       | char(3)        |                | kode laboratorium |
| nama       | varchar $(70)$ |                | nama laboratorium |

Tabel dibawah ini adalah tabel praktikum laboratorium. Tabel ini berfungsi untuk menyimpan data praktikum dari laboratorium, berisikan nama praktikum dan kode laboratorium.

Tabel 3.13 Tabel Praktikum Laboratorium

| Nama Kolom        | Tipe data      | <b>Default</b> | Keterangan        |
|-------------------|----------------|----------------|-------------------|
| kode              | char(6)        |                | kode praktikum    |
| laboratorium kode | char(3)        |                | nama laboratorium |
| nama              | varchar $(75)$ |                | nama praktikum    |

Tabel dibawah ini adalah tabel asisten laboratorium. Tabel ini berfungsi untuk menyimpan data asisten laboratorium, berisikan kode asisten laboratorium, nama asisten laboratorium, alamat asisten laboratorium, nomer telepon, serta kode laboratorium.

| Nama Kolom        | Tipe data          | <b>Default</b> | Keterangan                  |  |
|-------------------|--------------------|----------------|-----------------------------|--|
| id                | $int(10)$ unsigned |                |                             |  |
|                   | Auto Increment     |                | primary key                 |  |
| laboratorium kode | char(3)            |                | kode laboratorium           |  |
| kode              | char(10)           |                | kode asisten laboratorium   |  |
| nama              | varchar $(75)$     |                | nama asisten laboratorium   |  |
| alamat            | varchar $(100)$    |                | alamat asisten laboratorium |  |
| $no$ _hp          | char(13)           |                | no hp asisten laboratorium  |  |

Tabel 3.14 Tabel Asisten Laboratorium

Tabel dibawah ini adalah tabel kelas laboratorium. Tabel ini berfungsi untuk menyimpan data kelas praktikum, berisikan kode praktikum, nip dosen, id asisten laboratorium, nama kelas, tahun ajaran, semester, kode jam dan hari.

| Nama Kolom              | Tipe data           | <b>Default</b> | Keterangan              |  |
|-------------------------|---------------------|----------------|-------------------------|--|
| id                      | $int(10)$ unsigned  |                | primary key             |  |
|                         | Auto Increment      |                |                         |  |
| praktikum_laboratoriu   | char(3)             |                | kode praktikum          |  |
| m kode                  |                     |                |                         |  |
| nip                     | char(11)            |                | nip dosen               |  |
| asisten_laboratorium_i  | $int(10)$ unsigned  |                | id asisten laboratorium |  |
| d                       |                     |                |                         |  |
| nama                    | varchar $(75)$      |                | nama kelas              |  |
| tahun ajaran<br>char(4) |                     |                | tahun ajaran kelas      |  |
| semester                | $\text{varchar}(1)$ |                | semester kelas          |  |

Tabel 3.15 Tabel Kelas Laboratorium

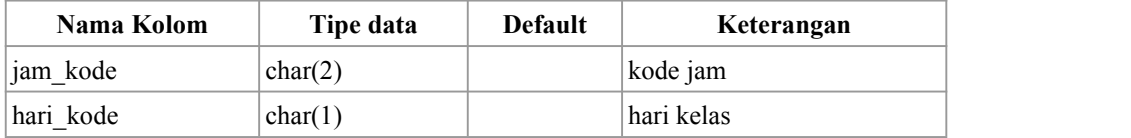

Tabel dibawah ini adalah tabel kelas laboratorium mahasiswa. Tabel ini berfungsi untuk menyimpan data praktikum mahasiswa.

| Nama Kolom                               | Tipe data     | <b>Default</b> | Keterangan        |
|------------------------------------------|---------------|----------------|-------------------|
| kelas_laboratorium_id   int(10) unsigned |               |                | kode praktikum    |
| nbi                                      | char(10)      |                | nbi mahasiswa     |
| p1                                       | double(3,2)   |                | nilai praktikum 1 |
| p2                                       | double(3,2)   |                | nilai praktikum 2 |
| p3                                       | double(3,2)   |                | nilai praktikum 3 |
| p4                                       | double(3,2)   |                | nilai praktikum 4 |
| p5                                       | double(3,2)   |                | nilai praktikum 5 |
| ujian                                    | double(3,2)   |                | nilai ujian       |
| dosen                                    | double(3,2)   |                | nilai dosen       |
| akhir                                    | double(3,2)   |                | nilai akhir       |
| grade                                    | char(1)       | E              | grade akhir       |
| laporan                                  | enum('Valid', | Belum          | laporan praktikum |
|                                          | 'Belum')      |                |                   |

Tabel 3.16 Tabel Kelas Laboratorium Mahasiswa

Tabel dibawah ini adalah tabel prosedur. Tabel ini berfungsi untuk menyimpan data dari teknik informatika lainnya yang bersifat prosedural, seperti pembuatan surat keterangan, kelengkapan yudisium dan lainnya.

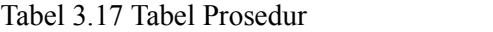

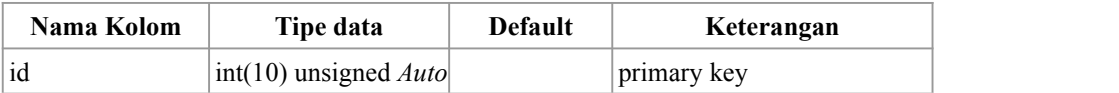

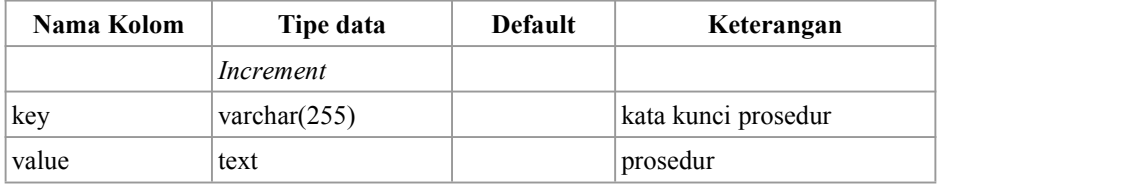

Tabel dibawah ini adalah tabel *log messages*. Tabel ini berfungsi untuk menyimpan data pesan yang dikirim oleh mahasiswa, serta jawaban dari sistem.

Tabel 3.18 Tabel *Log Messages*

| Nama Kolom | Tipe data                            | <b>Default</b> | Keterangan           |
|------------|--------------------------------------|----------------|----------------------|
| id         | $int(10)$ unsigned<br>Auto Increment |                | primary key          |
| messages   | text                                 |                | pesan dari mahasiswa |
| answer     | text                                 |                | jawaban dari sistem  |
| intent     | varchar $(255)$                      |                | intent               |
| step       | varchar $(255)$                      |                | step dari sistem     |

#### 3.2 **Perancangan Pengujian**

Pengujian chatbot sendiri dilakukan untuk menilai apakah chatbot memiliki kemampuan untuk menjawab pertanyaan yang diajukan oleh mahasiswa. Untuk dapat menguji chatbot itu sendiri terdapat beberapa poin-poin penting yang dimasukkan kedalam pengujian diantaranya adalah mengenai kemampuan chatbot dalam memahami pertanyaan dan memberi jawaban terhadap pertanyaan yang diberikan mahasiswa. Sebagai indikator akurasi dari *chatbot* ini, akan dihitung dengan formula :

> *Accuracy = ( (TP + TN ) / ( TP + TN + FP + FN ) ) \* 100 Error Rate = ( 1 - Accuracy )\* 100*

Keterangan :

 $TP = True Positive (Hasil manual dan hasil aplikasi benar)$ 

TN = True Negative ( (hasil manual salah, hasil aplikasi benar)

 $FP = False Positive (hasil manual benar, hasil aplikasi salah)$ 

FN = False Negative (hasil manual dan aplikasi salah)

*Halaman Ini Sengaja Dikosongkan*